Visual Basic<br>Evaluating Expressions Worksheet #2 Period -Evaluating Expressions Worksheet #2

Evaluate the following expressions with the variables having the specified values. If an error would occur, print "error".

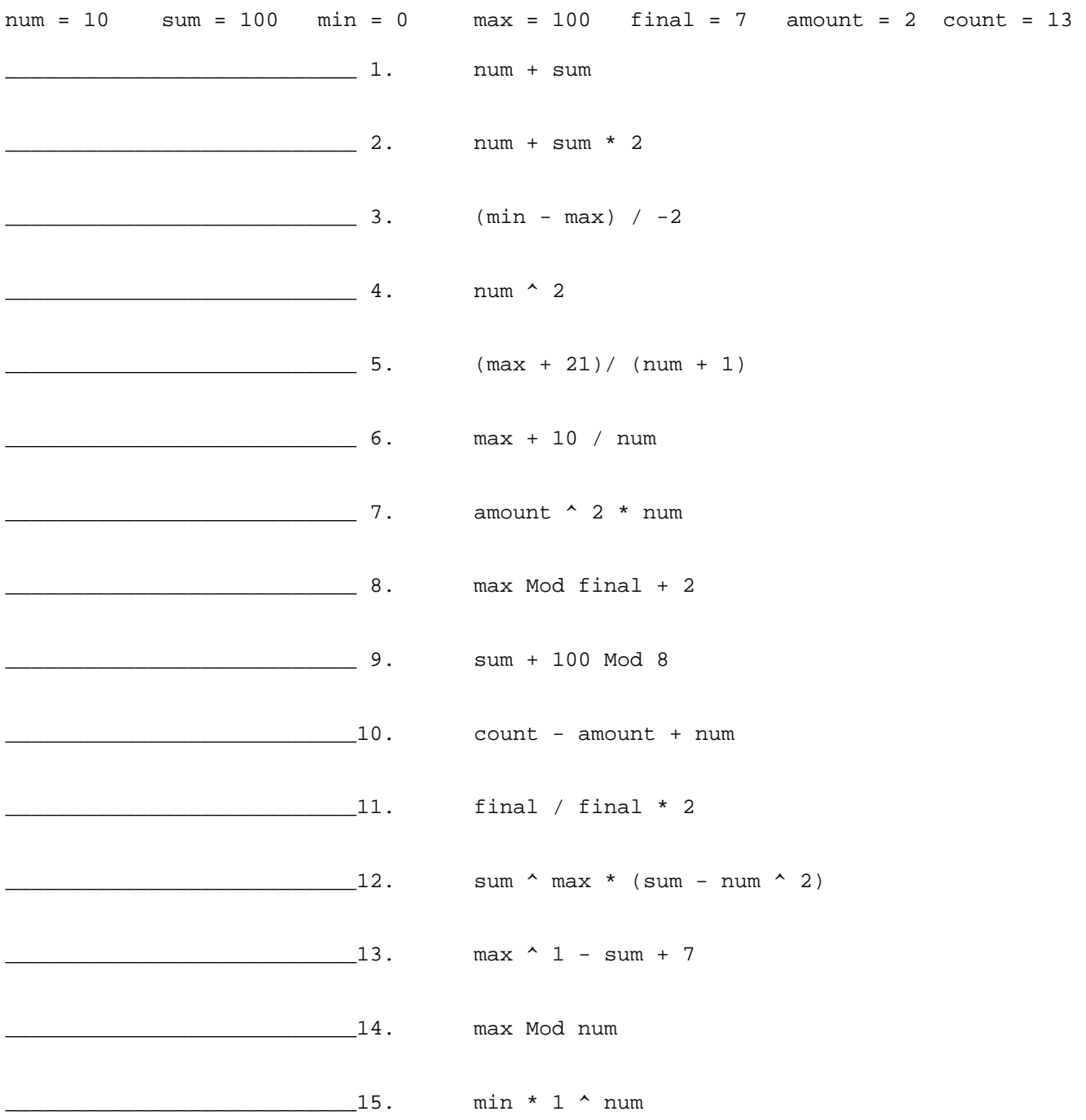

Create 2 more of your own exercises similar to those above and print the answers.

 $16.$ 

 $\frac{17}{2}$